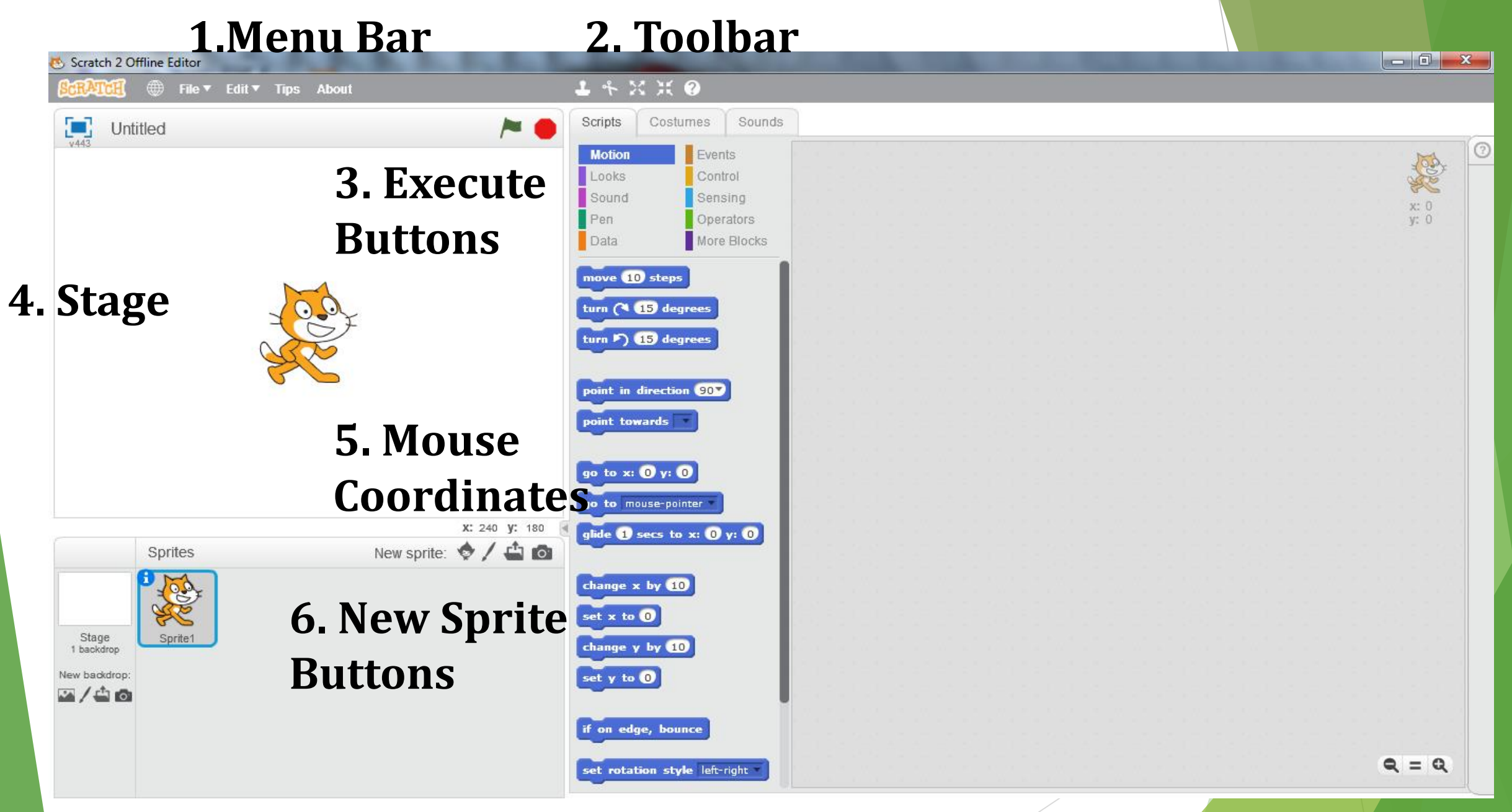

**7. Blocks Palette 8. Scripts Area**